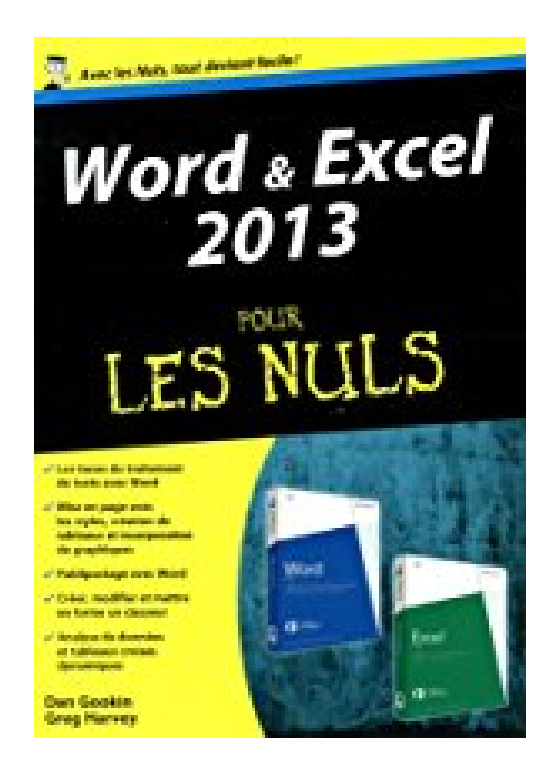

# **Word et Excel 2013, Mégapoche Pour les Nuls**

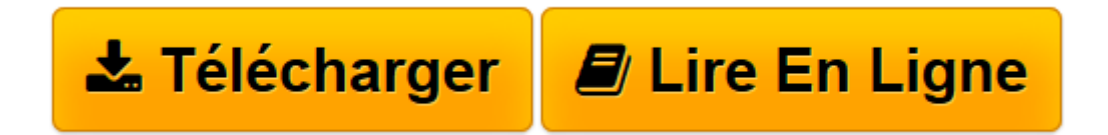

[Click here](http://bookspofr.club/fr/read.php?id=2754052399&src=fbs) if your download doesn"t start automatically

## **Word et Excel 2013, Mégapoche Pour les Nuls**

Doug Lowe, Greg HARVEY

**Word et Excel 2013, Mégapoche Pour les Nuls** Doug Lowe, Greg HARVEY

**[Télécharger](http://bookspofr.club/fr/read.php?id=2754052399&src=fbs)** [Word et Excel 2013, Mégapoche Pour les Nuls ...pdf](http://bookspofr.club/fr/read.php?id=2754052399&src=fbs)

**[Lire en ligne](http://bookspofr.club/fr/read.php?id=2754052399&src=fbs)** [Word et Excel 2013, Mégapoche Pour les Nuls ...pdf](http://bookspofr.club/fr/read.php?id=2754052399&src=fbs)

#### **Téléchargez et lisez en ligne Word et Excel 2013, Mégapoche Pour les Nuls Doug Lowe, Greg HARVEY**

800 pages Extrait Extrait de l'introduction

Bienvenue dans Word et Excel 2013 Megapoche pour les Nuls, où vous allez découvrir les folies des deux logiciels bureautiques les plus en vogue !

Word est un programme de grande taille, avec une histoire impressionnante. Il fait bien plus que traiter simplement du texte. Avez-vous besoin de tout savoir de ce qu'il fait ? Non ! Il n'est pas nécessaire de tout savoir de Word pour s'en servir. Il y a une meilleure question : voulez-vous tout savoir sur Word ? Sans doute pas. Vous ne voudrez pas connaître toutes les options des commandes, ni toutes les fioritures typographiques, ni même toutes ces fonctions spéciales dont vous connaissez l'existence mais qui vous font peur. Tout ce que vous voulez, c'est la réponse à une question simple. Une fois que vous l'avez, vous pouvez fermer le livre l'esprit tranquille et vous mettre au travail. Si c'est bien ce que vous voulez, vous avez trouvé le livre qu'il vous faut.

Word et Excel 2013 Megapoche pour les Nuls expose aussi toutes les techniques fondamentales que vous devez connaître pour créer, modifier, mettre en forme et imprimer vos propres feuilles de calcul avec Excel 2013. En plus de vous montrer ce qu'est une feuille de calcul, ce livre explique comment créer des graphiques, des bases de données et comment convertir des feuilles de calcul en pages Web. Gardez cependant à l'esprit que ce livre ne fait qu'aborder ces notions de la manière la plus facile ; il n'a pas du tout été question pour moi d'aller au fond des choses. Le livre est essentiellement consacré à la création de feuilles de calcul avec Excel, car c'est bien cela qui intéresse la majorité des gens.

Ce livre est fait pour informer et pour amuser, et il a un sérieux problème avec le sérieux. Dans le fond, je n'ai pas l'intention de vous apprendre à aimer Word et Exel. Attendez-vous plutôt à rencontrer des informations pratiques et utiles (dans une forme compréhensible) sur la manière d'accomplir une tâche.

### À propos de ce livre

Je ne vous demande pas de lire ce livre de la première à la dernière page. Ce n'est pas un roman, et ça vaut mieux parce que s'il l'était je tuerais tout le monde à la fin et ce serait sinistre. Ce livre est plutôt une référence. Chaque chapitre traite d'une tâche ou d'un thème particulier, et vous y trouverez des sections autosuffisantes, chacune d'elles expliquant comment accomplir une tâche particulière ou obtenir un résultat. Vous pouvez ainsi rencontrer des sections comme :

- Enregistrer votre travail.
- Couper et coller un bloc.
- Aller rapidement où vous voulez.
- Aligner des paragraphes.

Il n'y a pas de clés à retenir, pas de codes secrets, pas de tours de passe-passe, pas de dioramas. Chaque section donne les explications nécessaires sur un sujet, comme si c'était la première chose que vous lisiez dans le livre. Je ne présuppose rien, et tout ce qui peut faire l'objet d'une référence croisée est indiqué. Les indications techniques sont signalées par une icône dans la marge, ce qui vous permet d'éviter de les lire si elles ne vous intéressent pas. Le principe est que rien ne vous oblige à tout apprendre. Ce livre est fait pour

vous permettre de trouver facilement ce qui vous intéresse, comprendre comment ça marche et vous remettre au travail. Présentation de l'éditeur

Ce livre va vous faire découvrir et maîtriser avec brio les deuxapplications bureautiques les plus utilisées, j'ai nommé Word 2013 dans le rôle du traitement texte, et Excel 2013 dans celui du tableur. La première partie de ce livre est consacrée à Word 2013 avec, Au programme Techniques d'édition de base avec Word - Utilisation du nouveauruban- Recherches et remplacements - Travail avec les blocs de texte -Une première impression, pas toujours la bonne - Polices de caractèreset effets sur le texte - Formater pages et paragraphes - Les feuillesde style, une aide à la conception du document - Les modèles dedocuments, un modèle à suivre - Des tableaux en un éclair - Du texte encolonnes comme dans les magazines - Index et tables des matières commedans un livre - Insérer images et objets - Le publipostage - Avec Word,créez une page Web c'est simple - Des étiquettes comme s'il en pleuvait. La seconde partie de ce livre est consacrée à Excel 2013 avec Au programme C'est ma première feuille de calcul - Utiliser le nouveau ruban -Améliorer la présentation avec quelques clics cosmétiques - Modifierles données - Une première impression, pas toujours la bonne - Travailler simultanément sur plusieurs feuilles - Un premier graphique,un deuxième, un troisième …. - Les bases de données pour quoi faire ? -Hyperliens et pages Web, quel jargon ! - Economiser son énergie avecles macros - Construire des barres d'outils adaptées à ses besoinsc'est quand même mieux. Biographie de l'auteur

Dan Gookin est l'auteur du premier livre sorti en 1992 dans la collection pour les Nuls. Cette 16e édition en fait l'auteur de livres d'informatique le plus lu dans le monde. Greg Harvey est président directeur général de la société of Mind Over Media, Inc. Il est l'auteur de tous les livres sur Excel dans la collection pour les Nuls depuis la première version.

Download and Read Online Word et Excel 2013, Mégapoche Pour les Nuls Doug Lowe, Greg HARVEY #27LZAMCTWSI

Lire Word et Excel 2013, Mégapoche Pour les Nuls par Doug Lowe, Greg HARVEY pour ebook en ligneWord et Excel 2013, Mégapoche Pour les Nuls par Doug Lowe, Greg HARVEY Téléchargement gratuit de PDF, livres audio, livres à lire, bons livres à lire, livres bon marché, bons livres, livres en ligne, livres en ligne, revues de livres epub, lecture de livres en ligne, livres à lire en ligne, bibliothèque en ligne, bons livres à lire, PDF Les meilleurs livres à lire, les meilleurs livres pour lire les livres Word et Excel 2013, Mégapoche Pour les Nuls par Doug Lowe, Greg HARVEY à lire en ligne.Online Word et Excel 2013, Mégapoche Pour les Nuls par Doug Lowe, Greg HARVEY ebook Téléchargement PDFWord et Excel 2013, Mégapoche Pour les Nuls par Doug Lowe, Greg HARVEY DocWord et Excel 2013, Mégapoche Pour les Nuls par Doug Lowe, Greg HARVEY MobipocketWord et Excel 2013, Mégapoche Pour les Nuls par Doug Lowe, Greg HARVEY EPub

#### **27LZAMCTWSI27LZAMCTWSI27LZAMCTWSI**